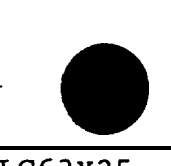

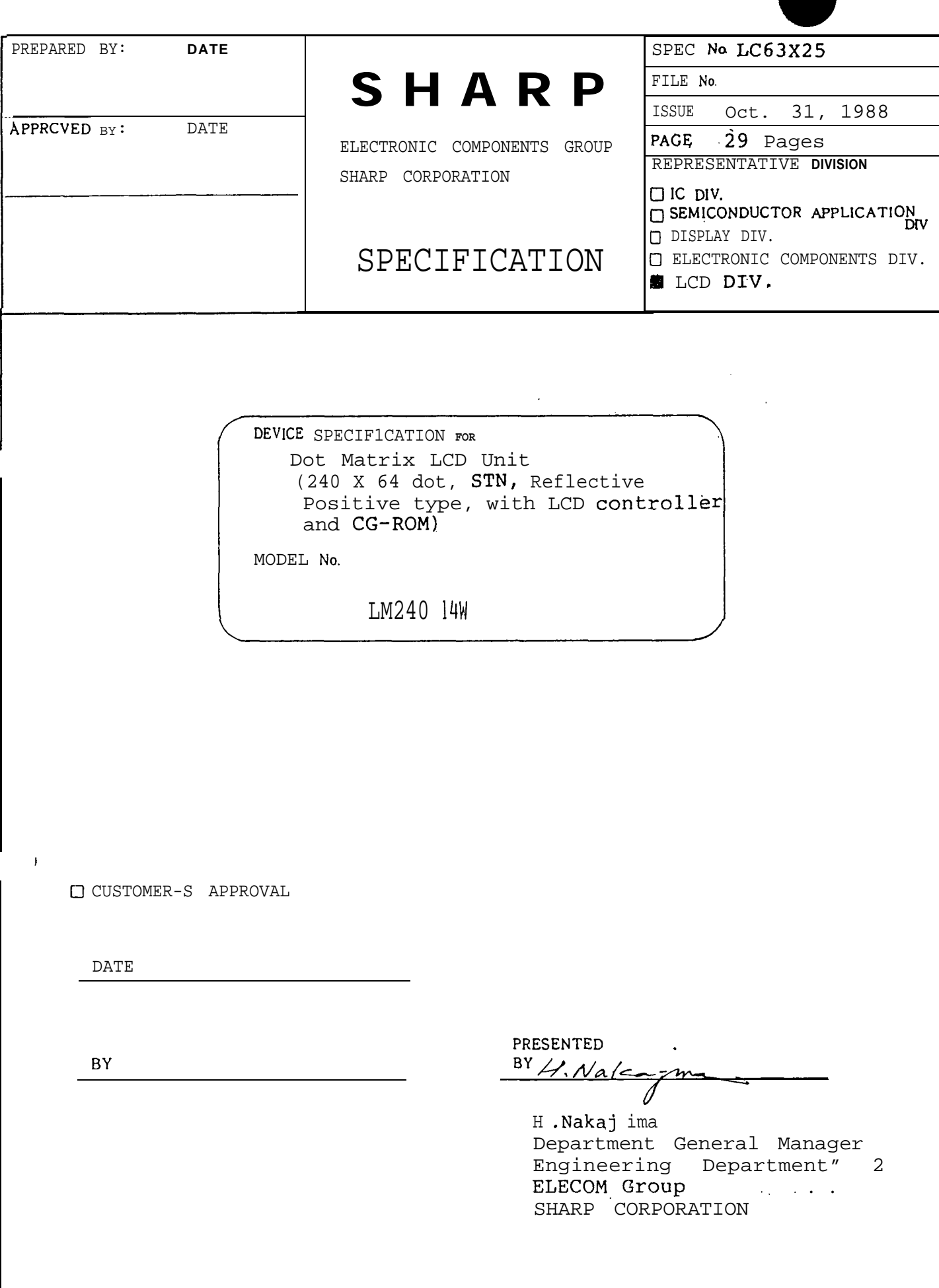

 $\frac{1}{2}$  ,  $\frac{1}{2}$ 

 $\bar{z}$ 

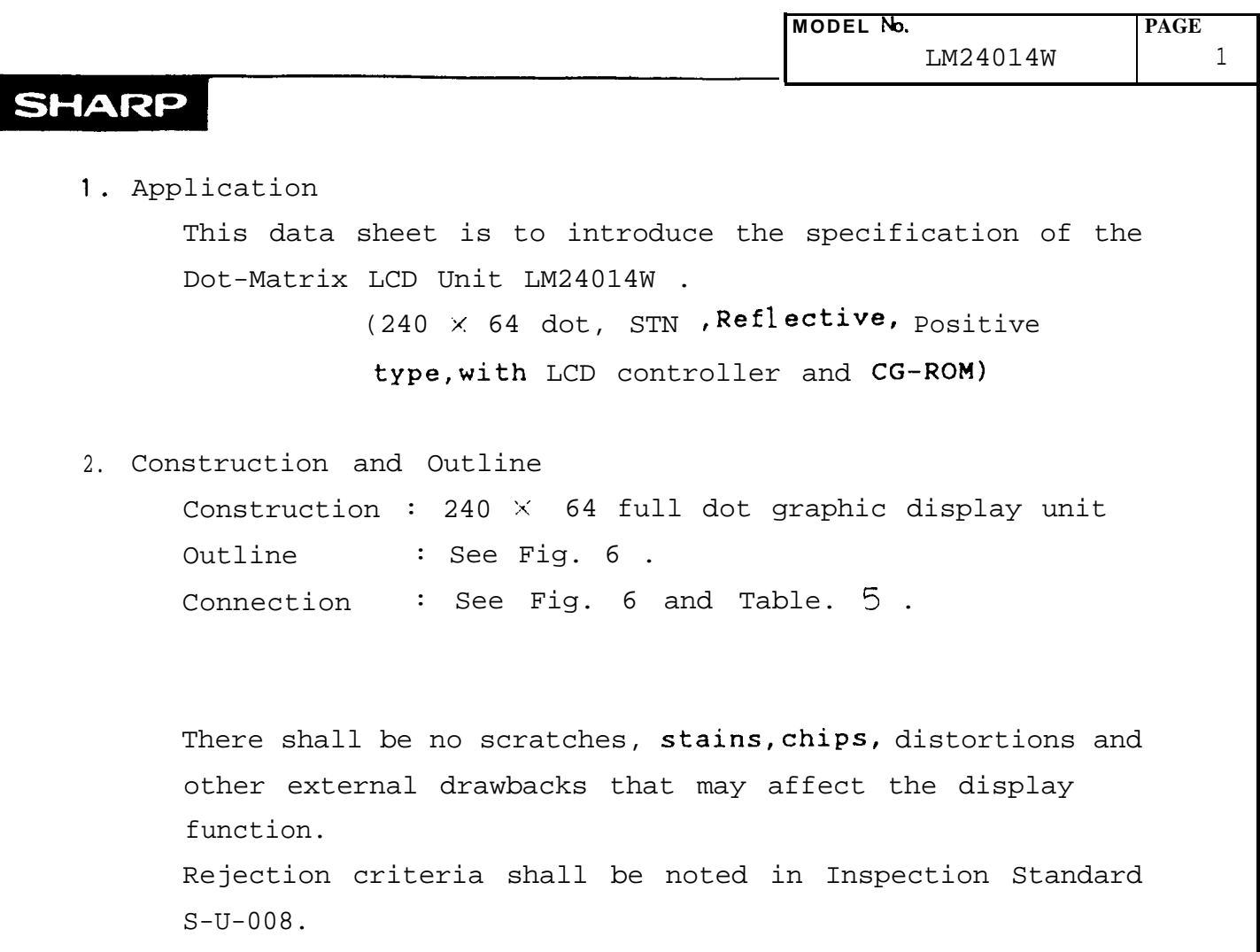

 $\sim$ 

**MODEL No. PAGE**  $LM24014W$   $\begin{bmatrix} 1.132 & 2 \end{bmatrix}$ 

**SHARP** 

## **3. Mechanical Specification <sup>s</sup>**

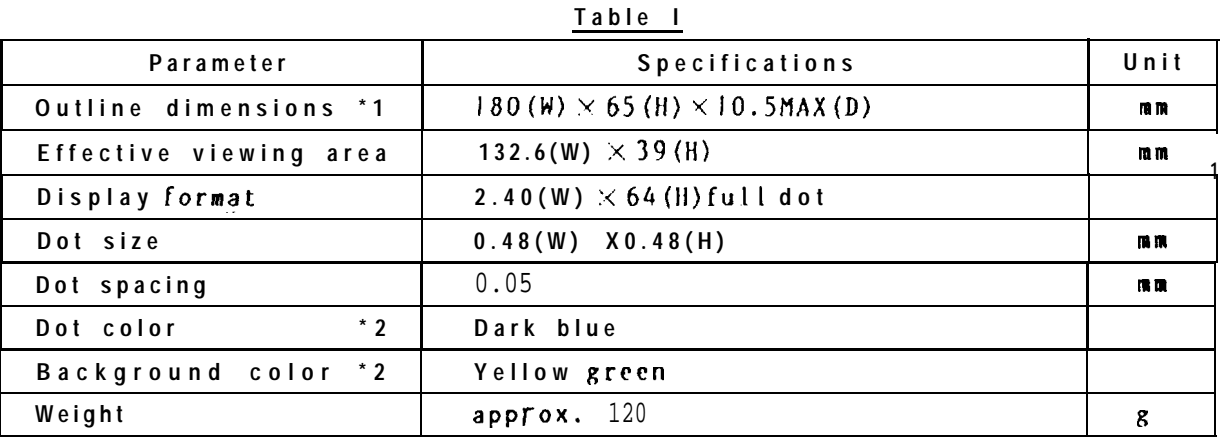

- \*1 : **Excluded Osiilator. (See Fig.6)**
- **\*2 : Due to the characteristics of the LC flaterial, the colors var <sup>y</sup>** with environmental *temperature*.

#### **4. Absolute Maximum Rating s**

**4-1 . Electrical Absolute Maximum Rating s**

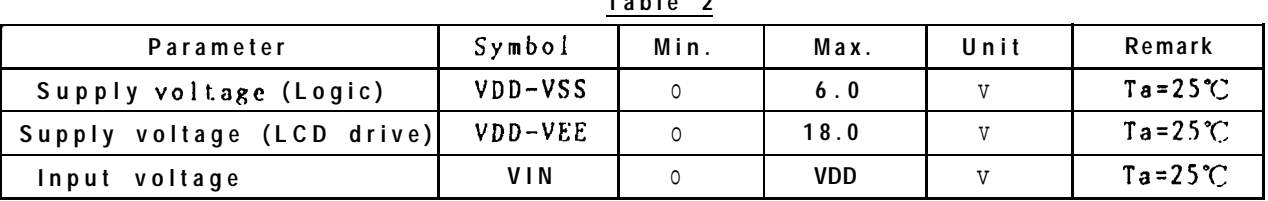

#### **Table 2**

●

—

#### 4-2. Environmental Condition

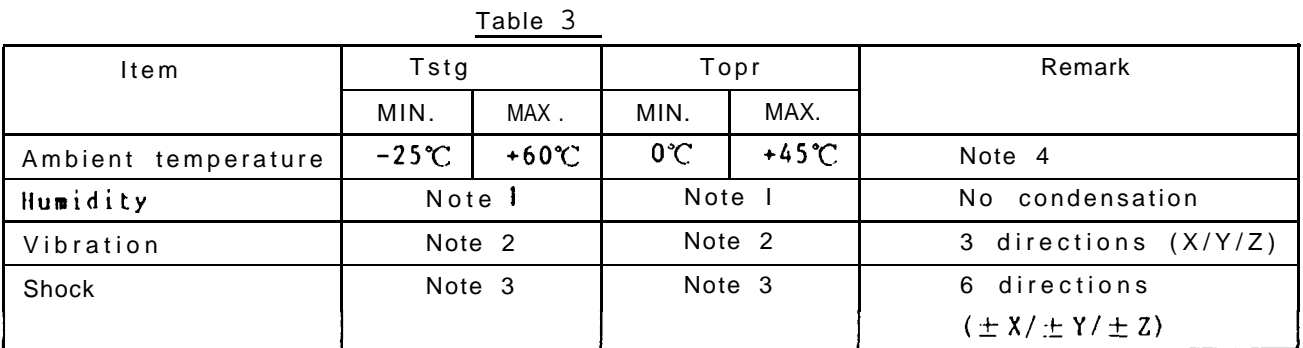

Ta ≦40℃......95%RH Max Note 1)  $Ta > 40^{\circ}$ ...... Absolute humidity shall be less than Ta =  $40^{\circ}$  / 95% RH

- Frequency :  $10 \sim 55$ Hz Note<sub>2</sub> Vibration width : 1.5mm Interval :  $10Hz \sim 55Hz \sim 0Hz$  $(1$  rein) 2 hours for each direction of X/Y/Z (6 hours as total)
- $100G$ Note 3 Accerelation : Pulse width : 6ms 3 times for each direction of  $\pm$  X/ $\pm$  Y/ $\pm$  Z.
- Note 4 Care should be taken so that the LCD Unit may not be exposed the temperature ranges out of this specifications.

 $\bm{\mu}$ 

 $\overline{3}$ 

**PAGE** 

# 5. Electrical specifications

Elect ical characteristics  $5 - 1$ .

## Table 4

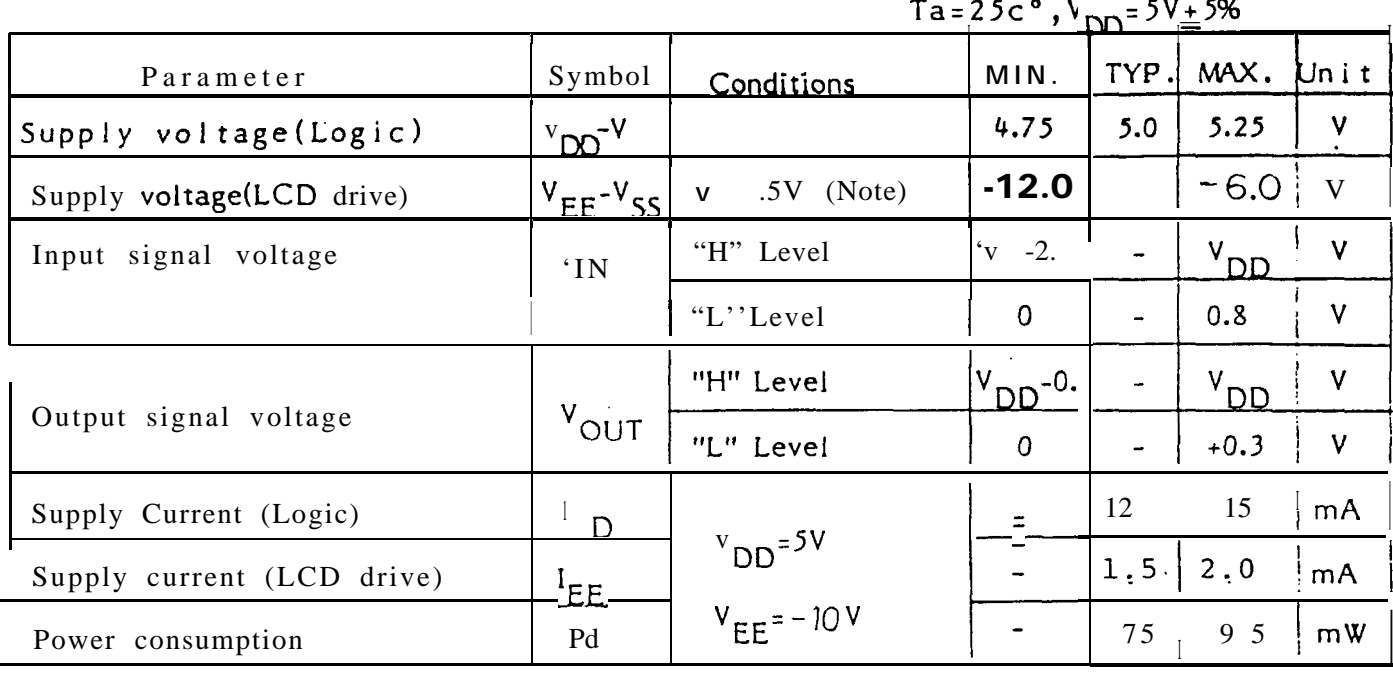

Note) The viewing angle  $\beta$  where obtains the maximum contrast can be set by adjusting above  $V_{EE} - V_{SS}$ . Refer to Fig.2 for the definition of  $\theta$ .

The typical value of LCD supply voltage normally means the optimum rating when set the  $\theta$ at 15°. This rating varies around  $\pm$  0.5V in each unit.

Contrast Adustment of LCD Display Element.  $5 - 2$ .

> Use the externally adustable resistor (VR) to adjust the LCD display contrast for the change in viewing angle or power supply voltage.

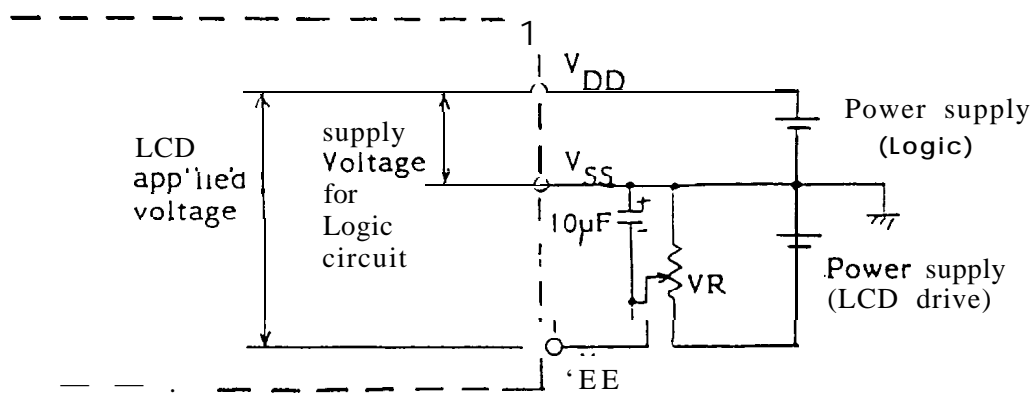

Dot matrix LCD unit

How to connect the adjustable resistor (example)

## **TPAGE**  $1^{\omega_{\omega}}$  6

## 5-3. Interface signals

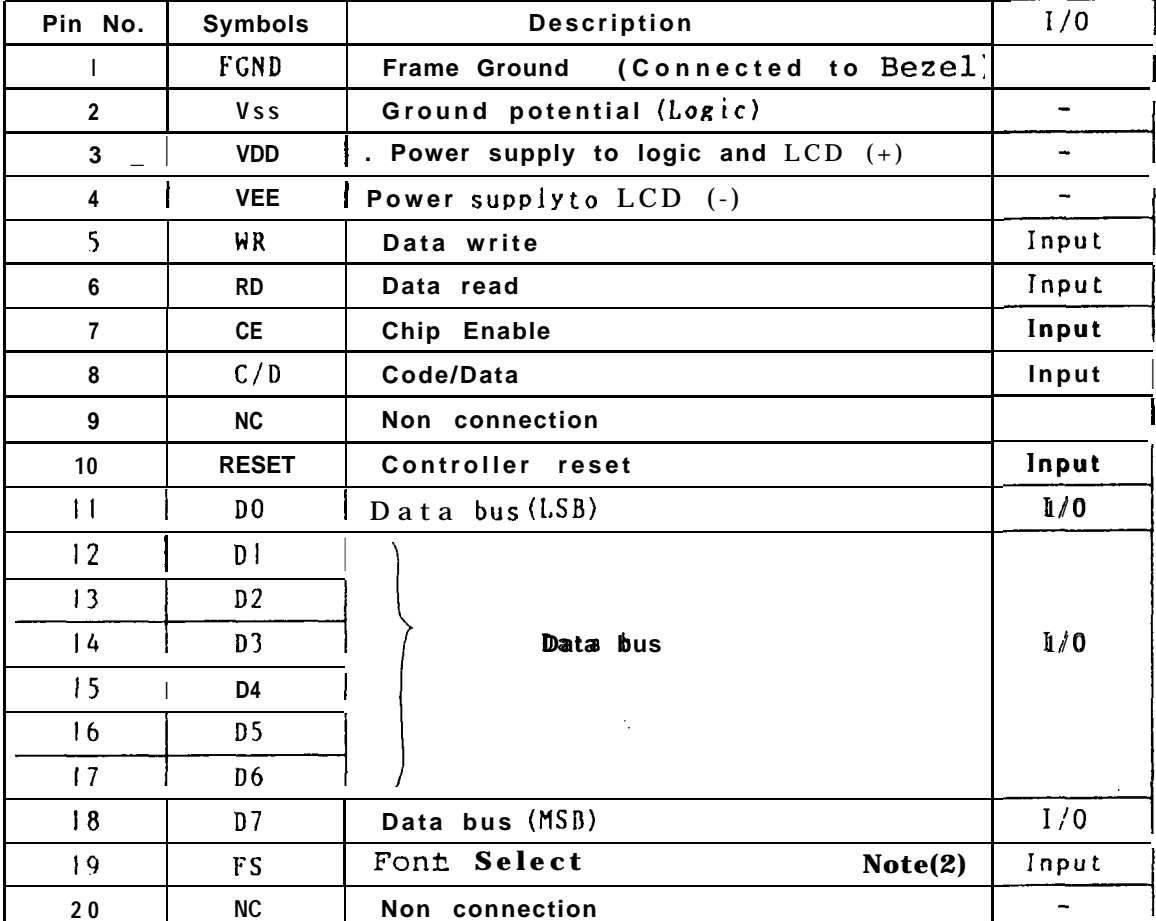

#### Table. 5

Note (1) Pin No. and its location arc shown in Fig.6.

Note (2) In case of  $FS = "H" : 6 \times 8$  Character font In case of FS="L" : 8x8 Character font

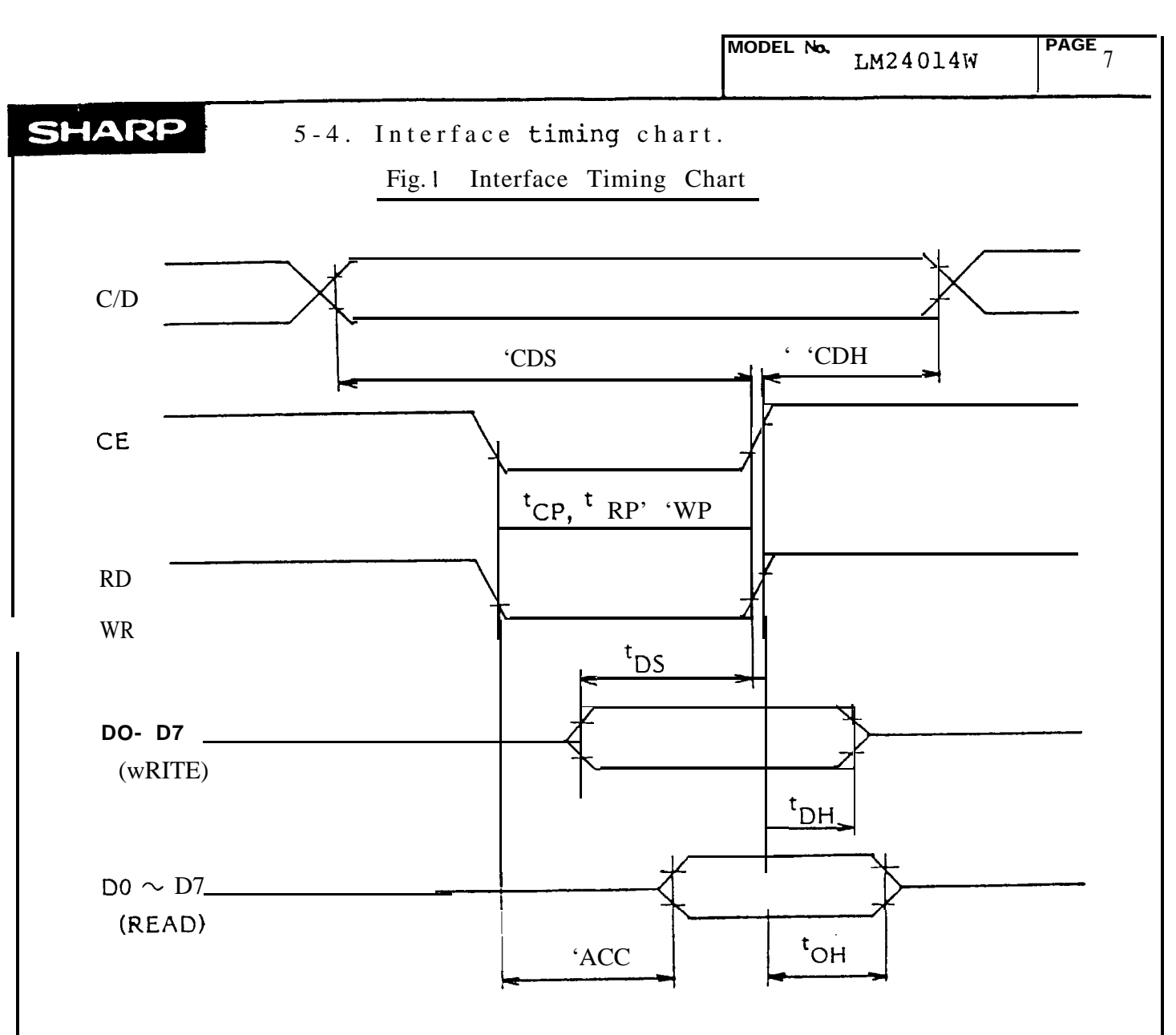

# Table.6 Interface timing ratings

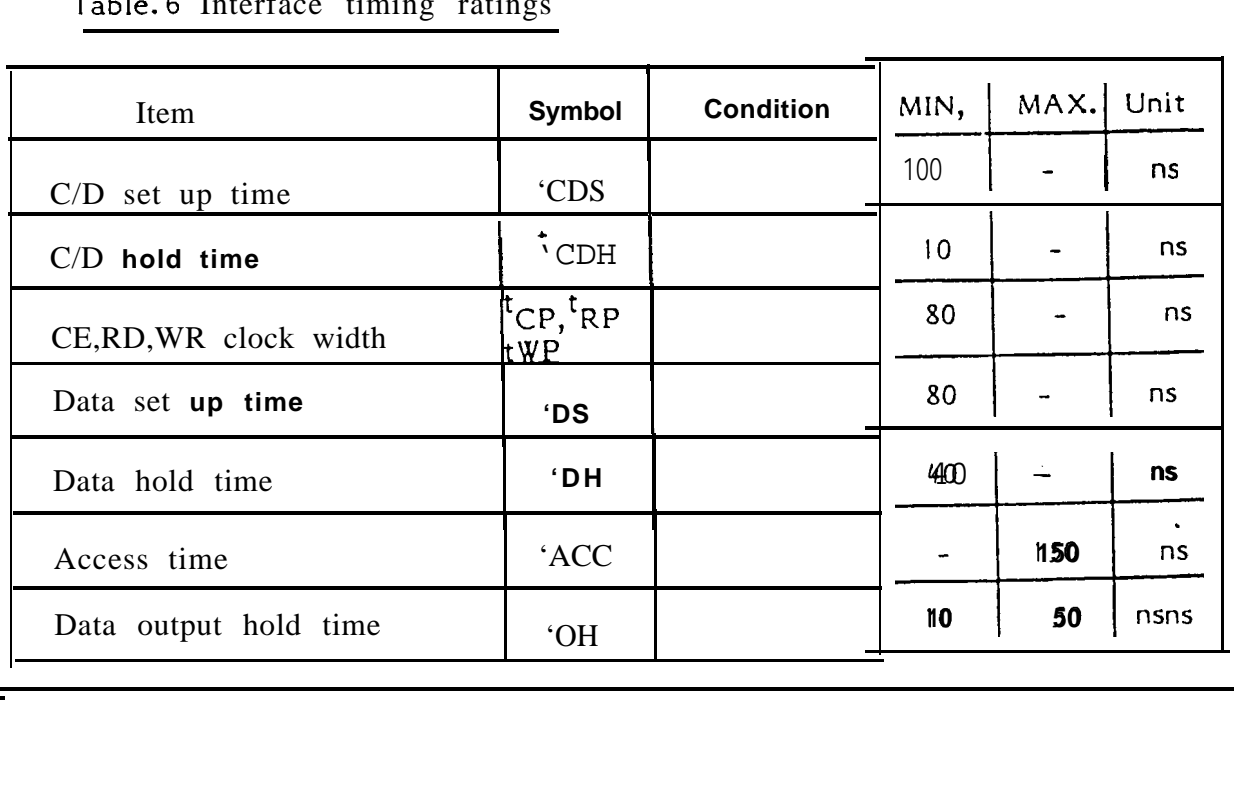

5-5. Character Generator pattern.

# Table. 7

 $\overline{\phantom{a}}$ 

**ROM Code** 0101

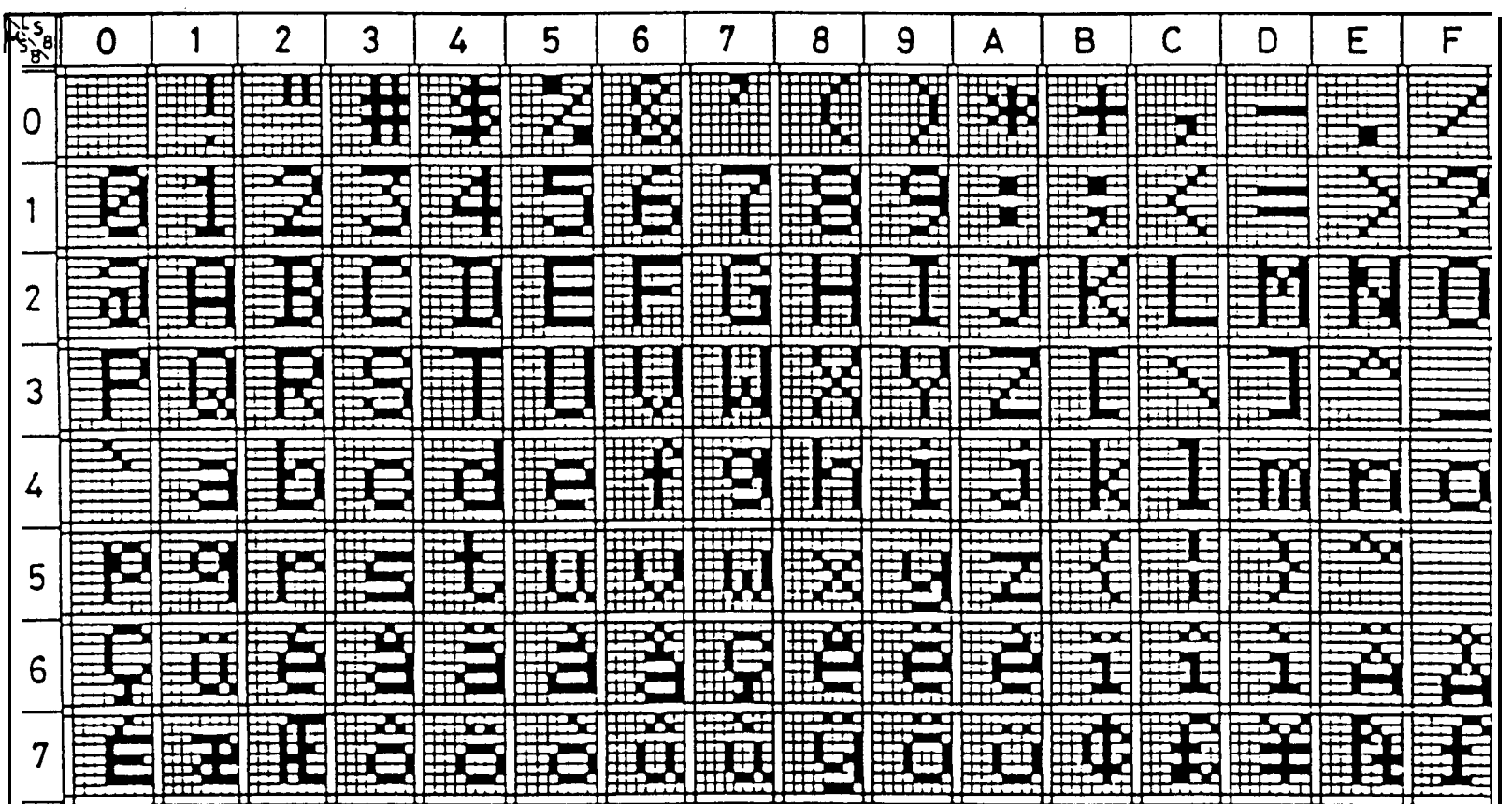

MODEL HO. **NFT0FZWT** 

SHARP

 $\infty$ 

**BYCE** 

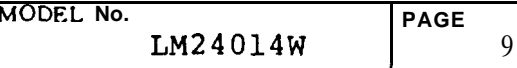

1 **1 In 1970** - In 1970 - In 1970 - In 1970 - In 1970 - In 1970 - In 1970 - In 1970 - In 1970 - In 1970 - In 19

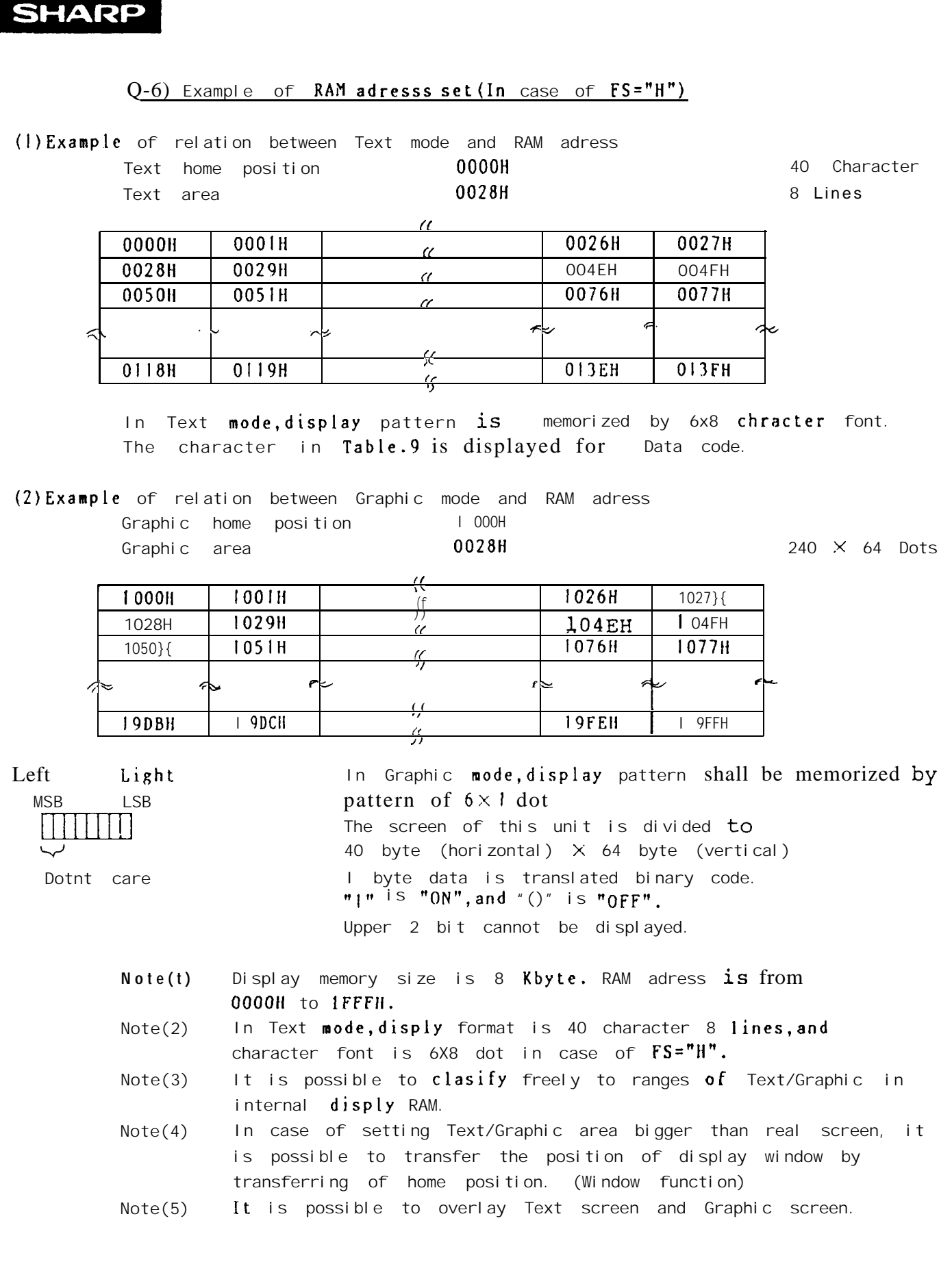

●

MODEL No. LM24014W

# **SHARP**

 $\sqrt{2}$  ,  $\sqrt{2}$ 

 $\sim 10$ 

6. Instruction

(6-1) Instruction table

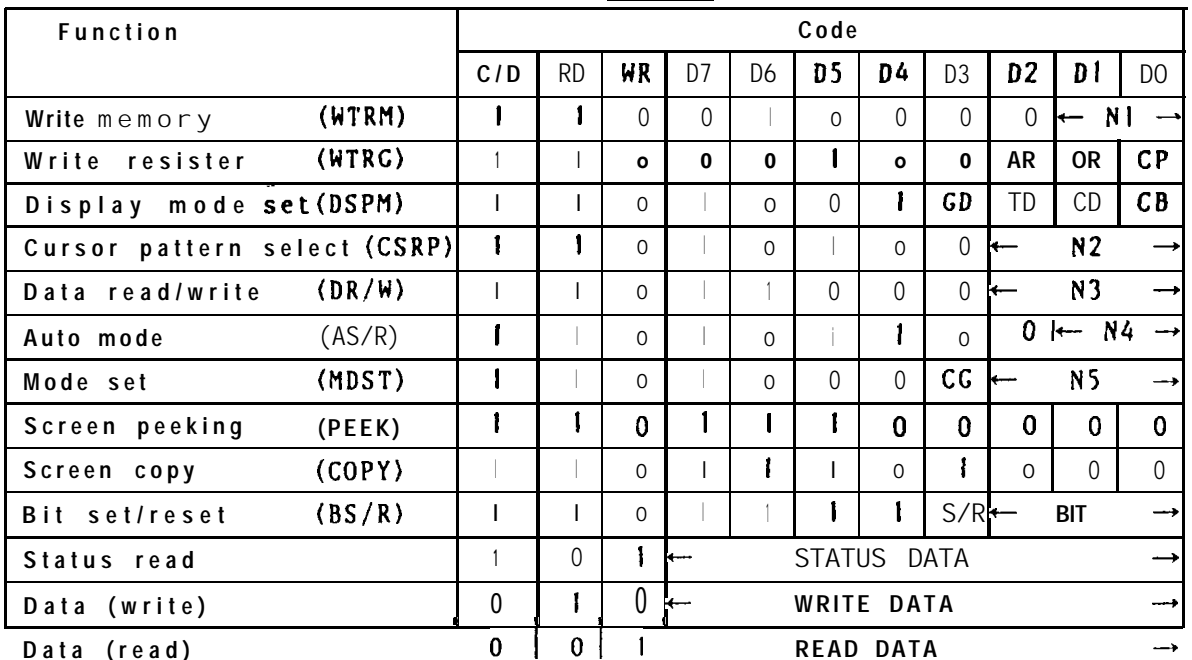

Table.8

\*\*\*\*\* Function \*\*\*\*\*

- (1) AND/OR/EX-OR [unctions of screen data between Text and Graphic.  $(MDST)$
- (2) Read and Copy the data of display screen. (DR/W, PEEK, COPY)
- (3) Software programmable of Text/Graphic ranges in display memory. (WTRM)
	- (4) Cursor ON/OFF/Brink. (DSPM)
	- (5) Cursor pattern selectable. (CSRP)
	- (6) Character ON/OFF/Inverse/Brink. (MDST)
	- (7) Bit set and bit reset of display memory. (BS/R)
	- (8) Programmable CC-RAM. (WTRG, MDST)

 $\hat{U}^{\pm}$ 

6-2. Explanation of command.

1. Internal RAM Write (WTRM)

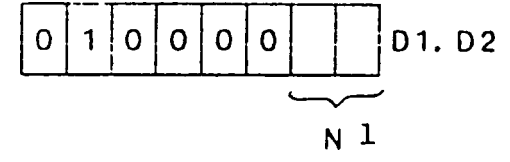

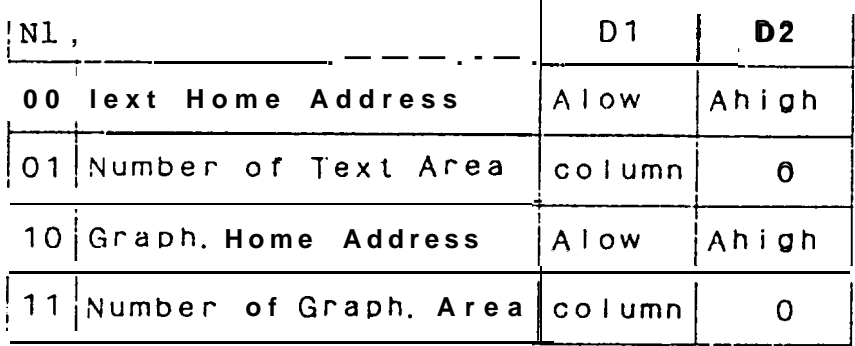

I) The Text(or Graphic) home Address shows an address of the RAM which stored data displayed at the left end and the most upper position.

DI: Address lower byte. D2: Address upper byte.

2) Column number "of Text(or Graphic) Area.

D1:columns ("FFH "max)  $D2: 00H -$ 

 $\epsilon$  .

 $\mathbf{I}$ 

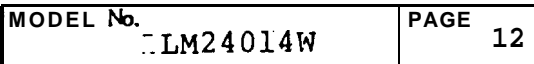

.

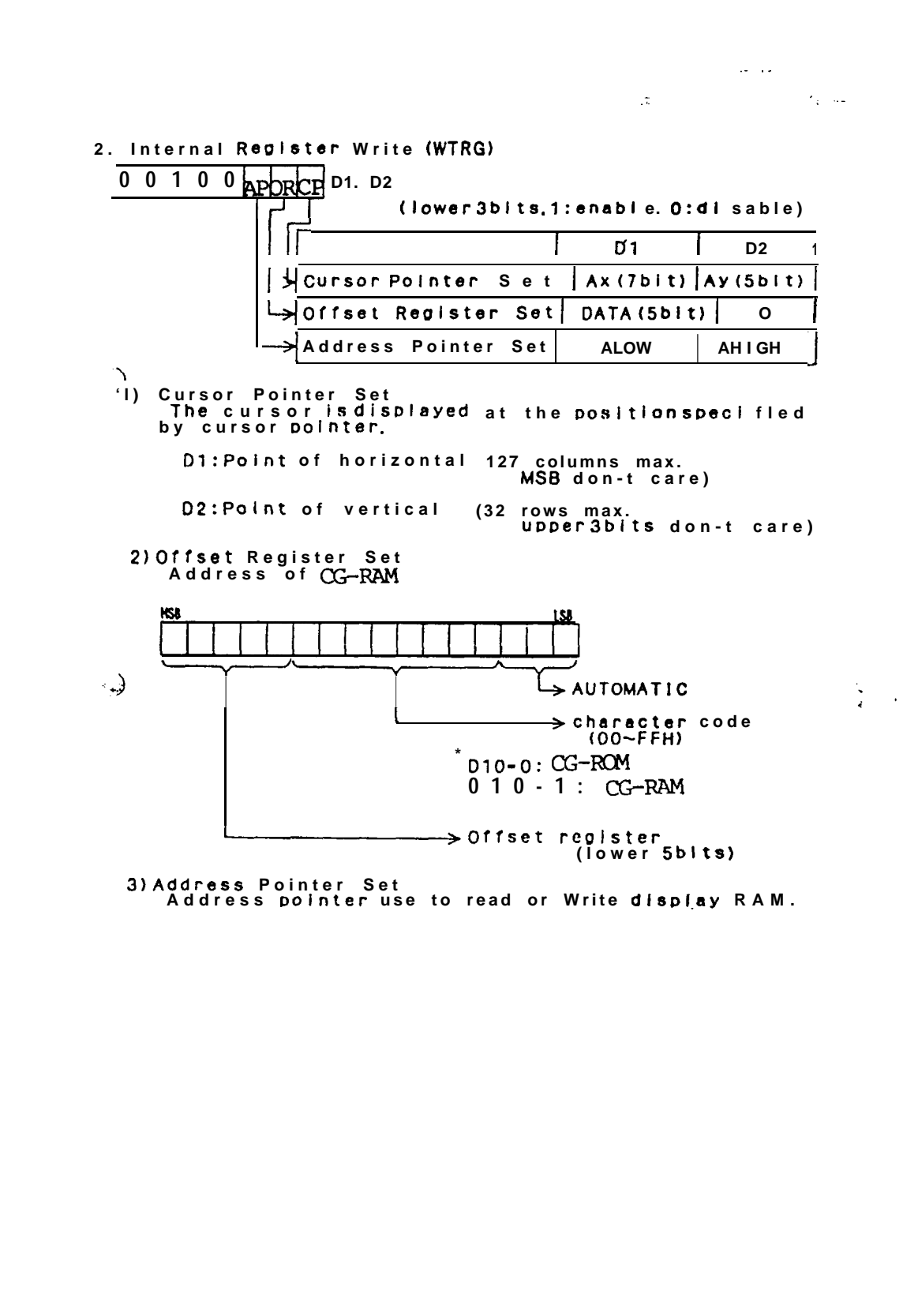

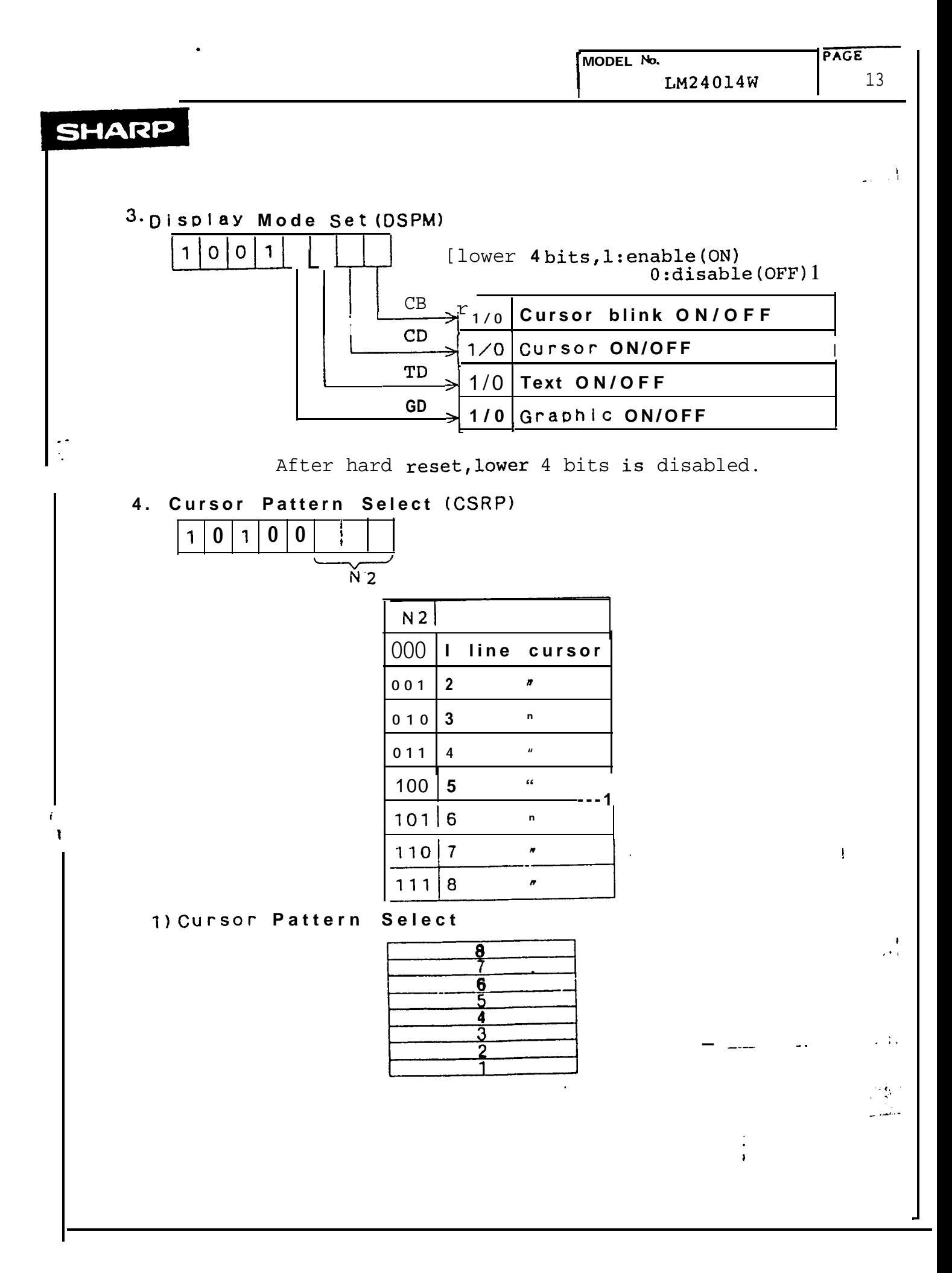

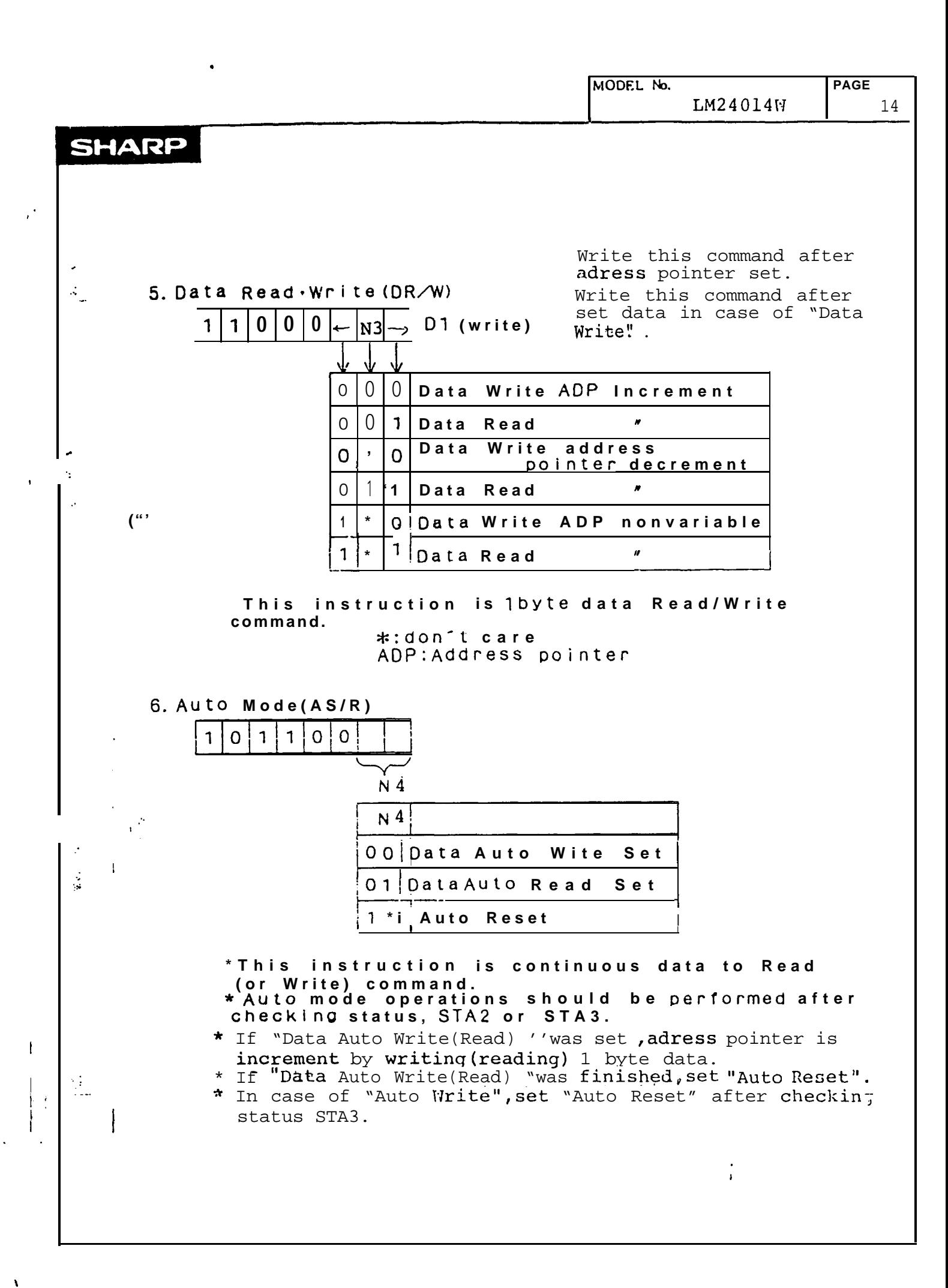

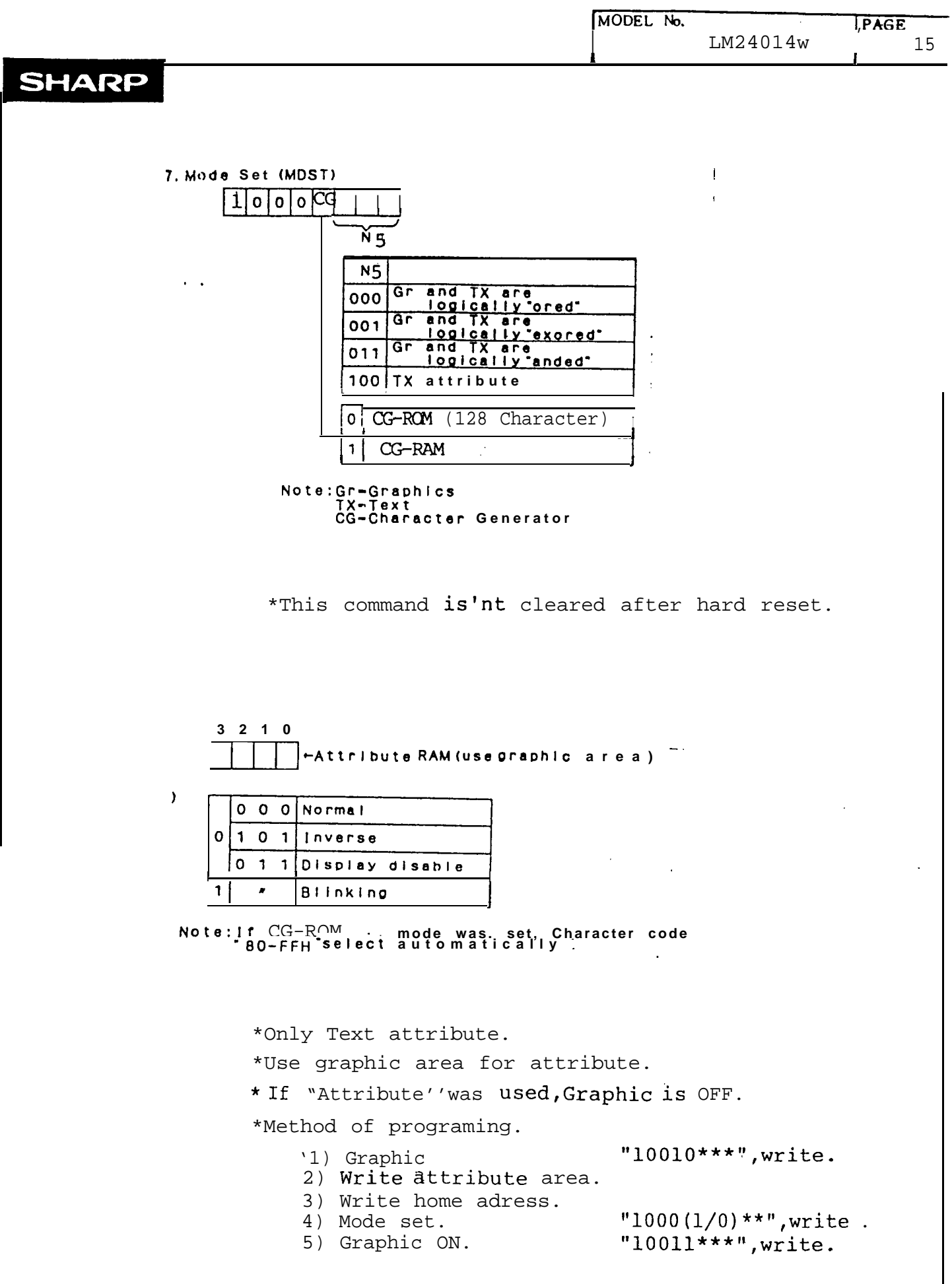

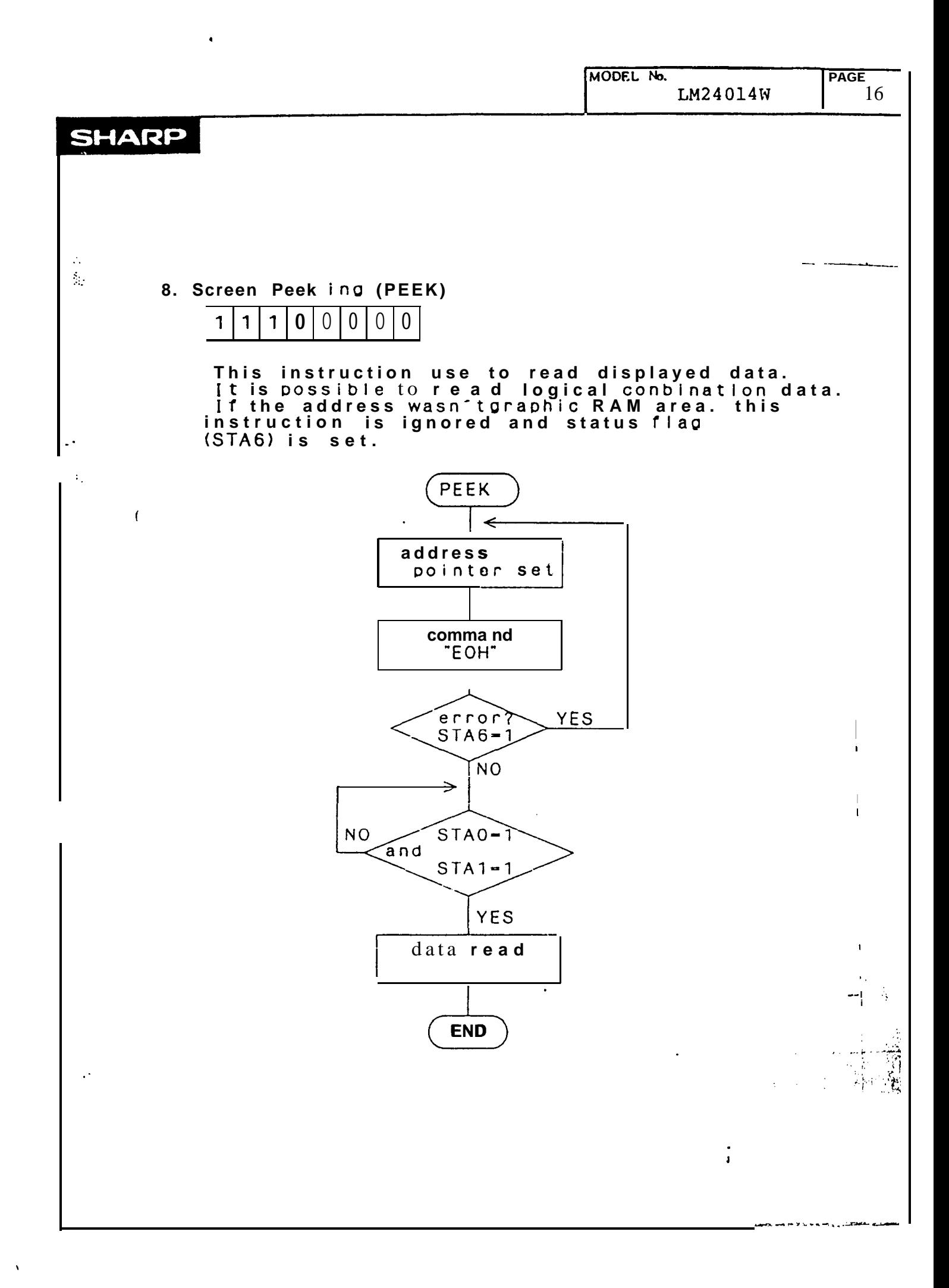

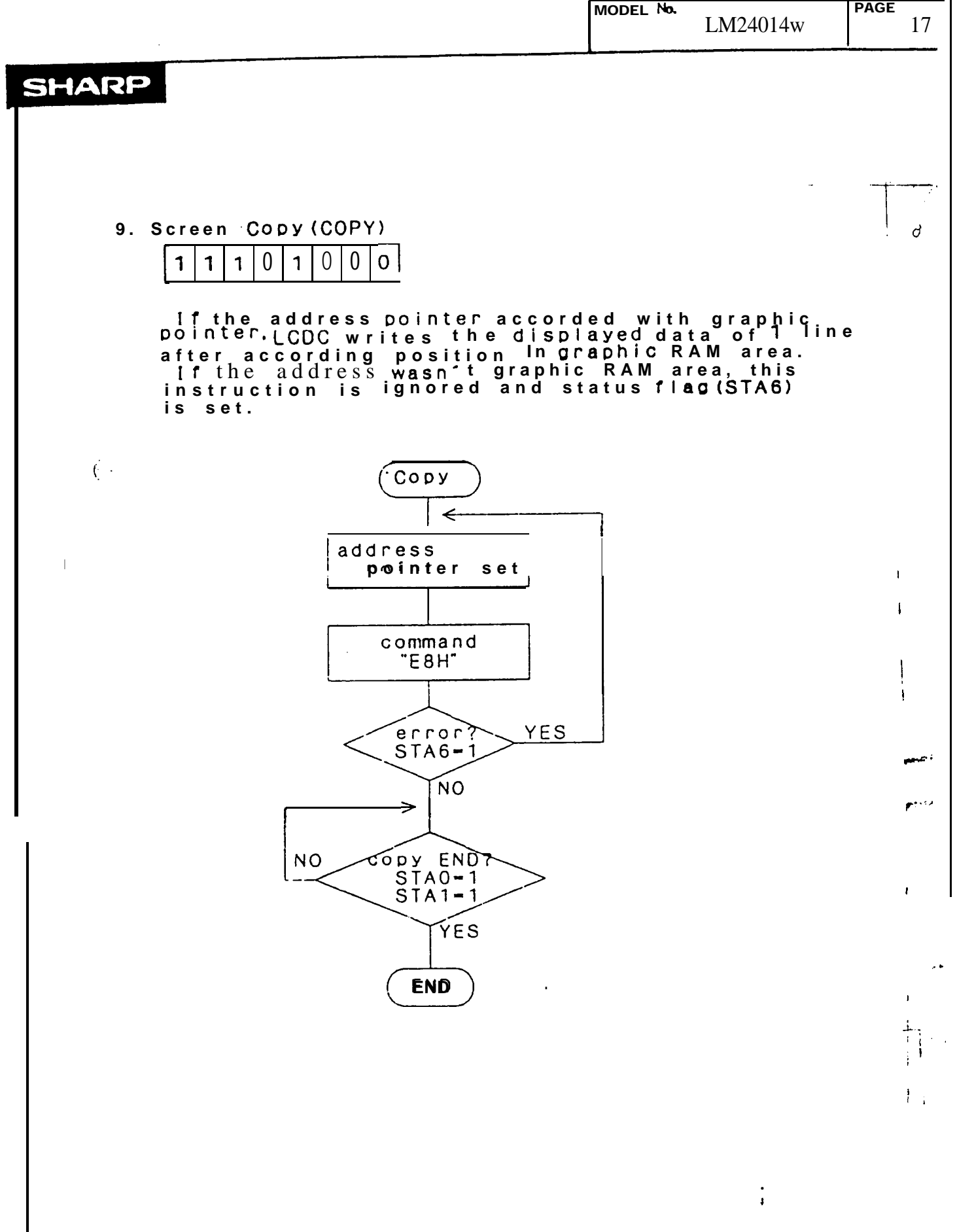

 $\ddot{\phantom{1}}$ 

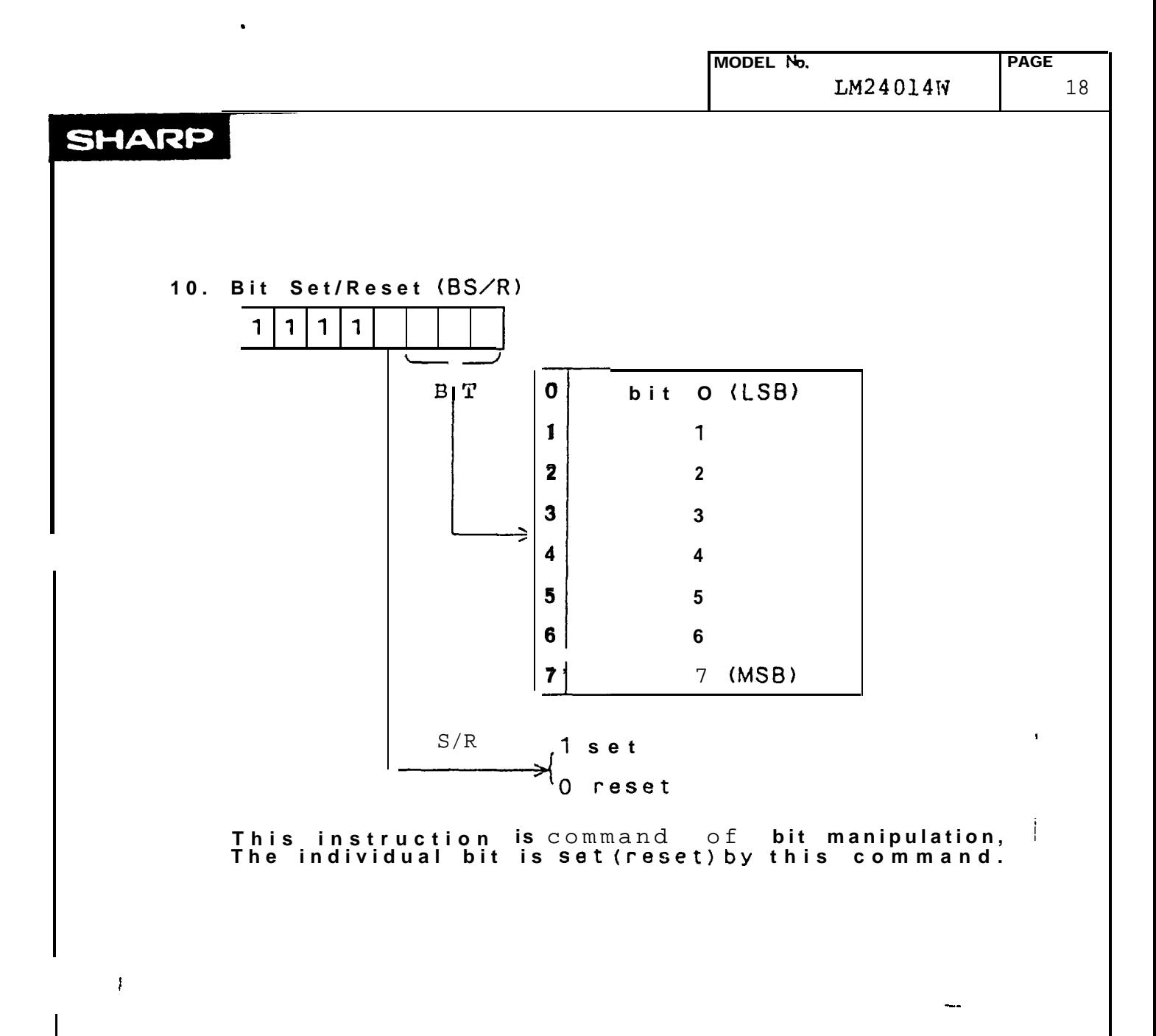

 $\lambda$ 

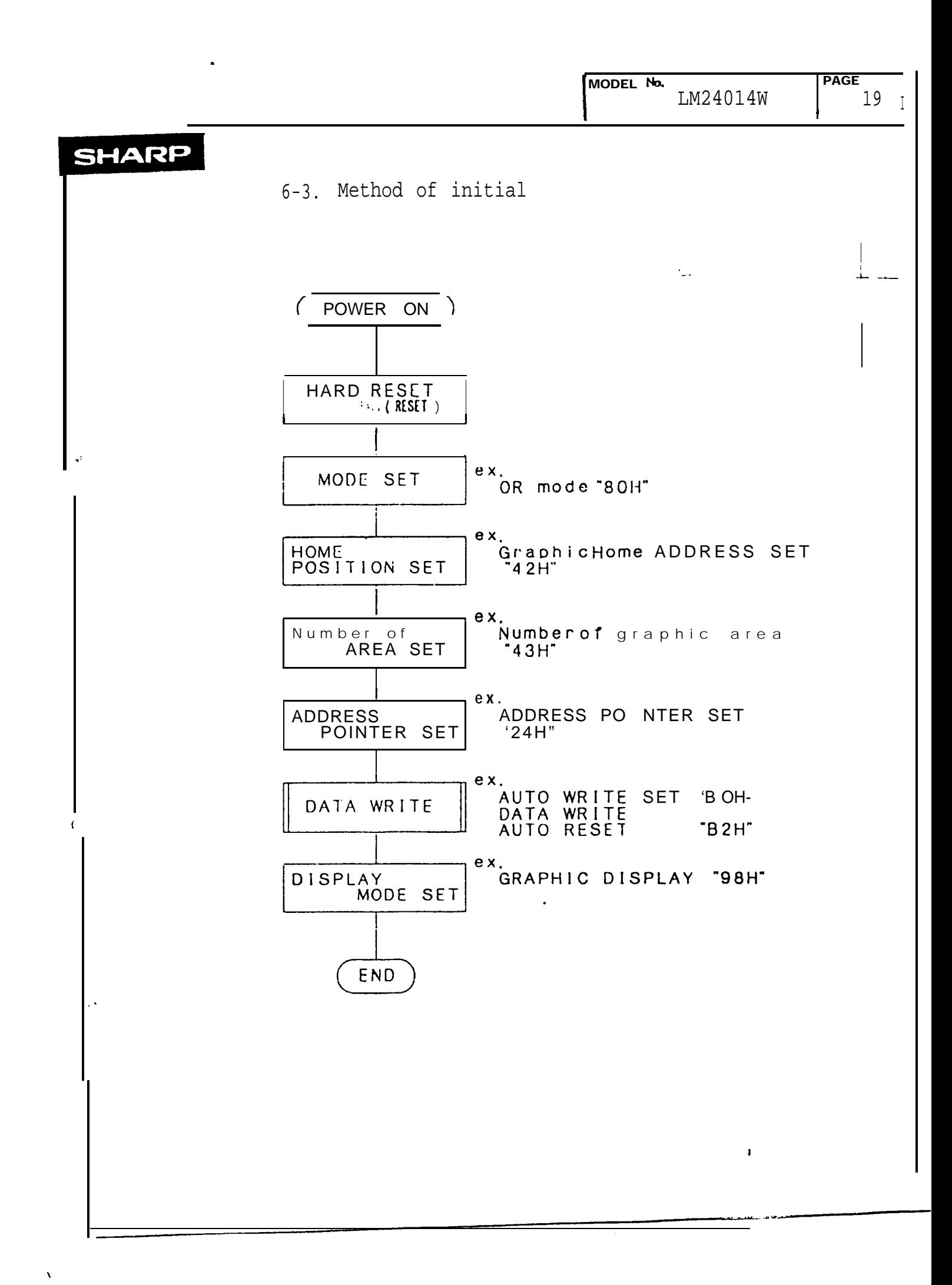

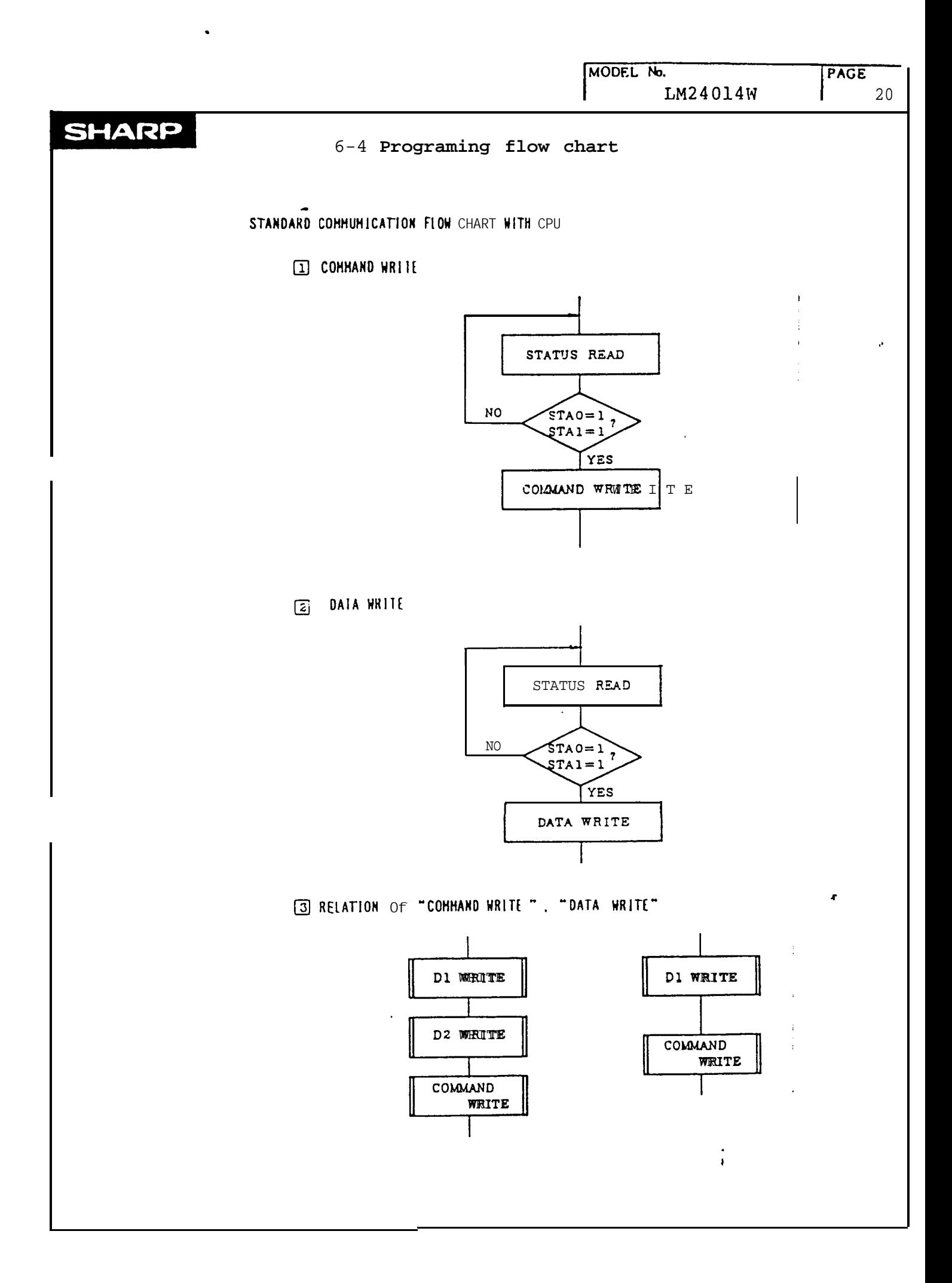

MODEL No. **PAGE** LM24014W 21

# **SHARP**

 $\epsilon$  .

 $\bar{\mathbf{v}}$ 

 $\bullet$ 

 $\hat{\bullet}$ 

6-5. Status data

table. 9

 $\langle\Gamma\rangle^2$ للمراقب

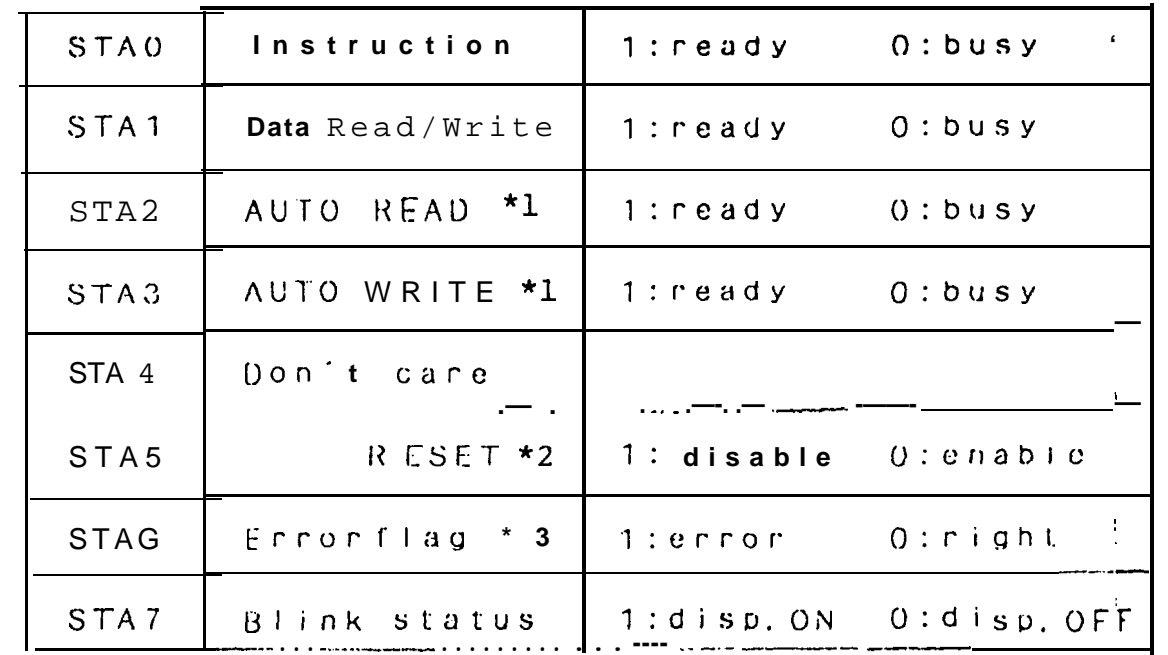

 $MSB$ 

LSB

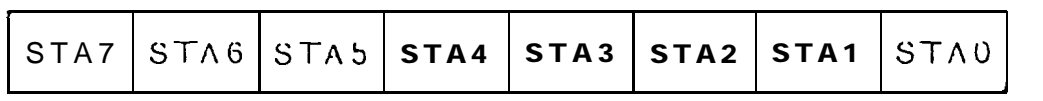

\*1: Only under "Auto Mode".

- \*2: This unit cannot enable 1~2 ms since Power ON, because clock is unstable.
- "3: If the adress was set out of Graphic RAM area, this flag is set.<br>After writing next command, this flag is reset.
	- (See Page  $16 \text{ or } 17$ )

 $\frac{1}{4}$ 

 $-50$ 

 $V_{DD}$  = 5V

# **SHARP**

7. Optical Characteristics

$$
f_{\rm{max}}
$$

 $(Ta = 25^{\circ}C)$ 

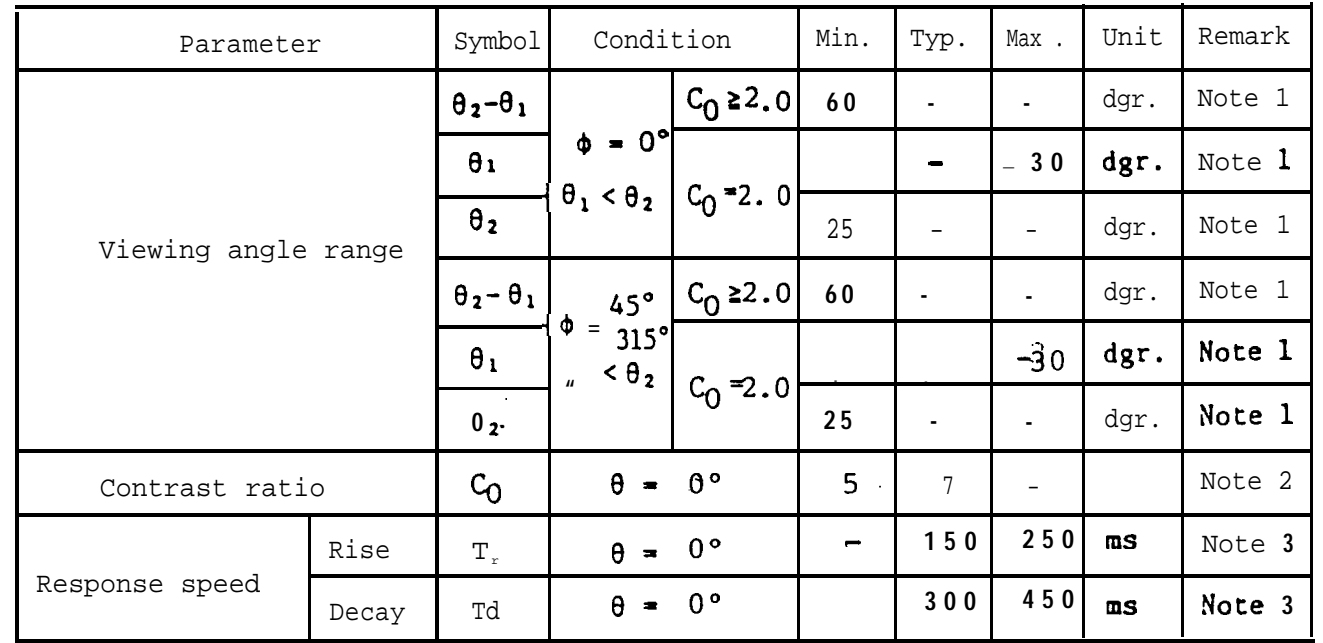

 $_{\text{Table}}$ .10

Note 1) The, viewing angle range may be defined as shown below.  $\mathbf{1}$ 6,  $($  < 0  $^{\star}$  )  $\theta = 0$ .

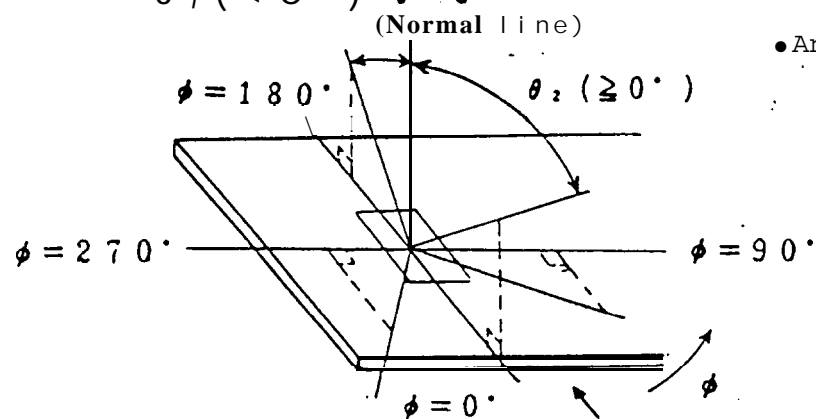

 $\bullet$  Angles  $\theta_1$ ,  $0_2$  and  $\phi$  shall fall within the range over which the displayed character can be read.

Viewing direction

Fig. 2Definition of Viewing Angle

Note 2) Contrast ratio may be defined as follows:

Contrast ratio is calculated by using the following formula when the waveform voltage (Fig.  $4$  ) is applied in the optical characteristics test method (Fig. 3). Photo-detector output voltage with Contrast ratio =  $\frac{\text{non-selection}}{\text{other}}$  waveform being applied Photo-detector output voltage with select waveform being applied .

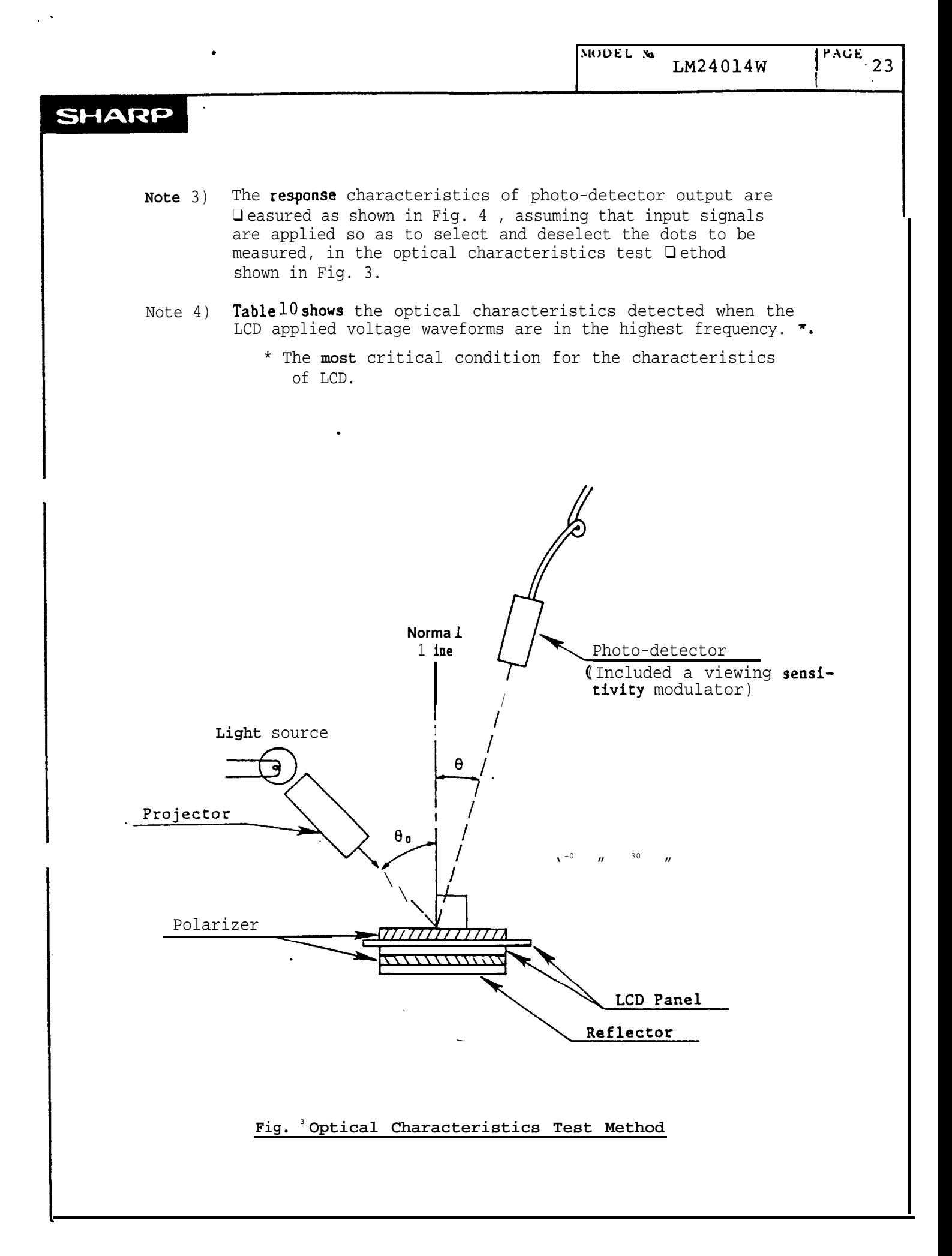

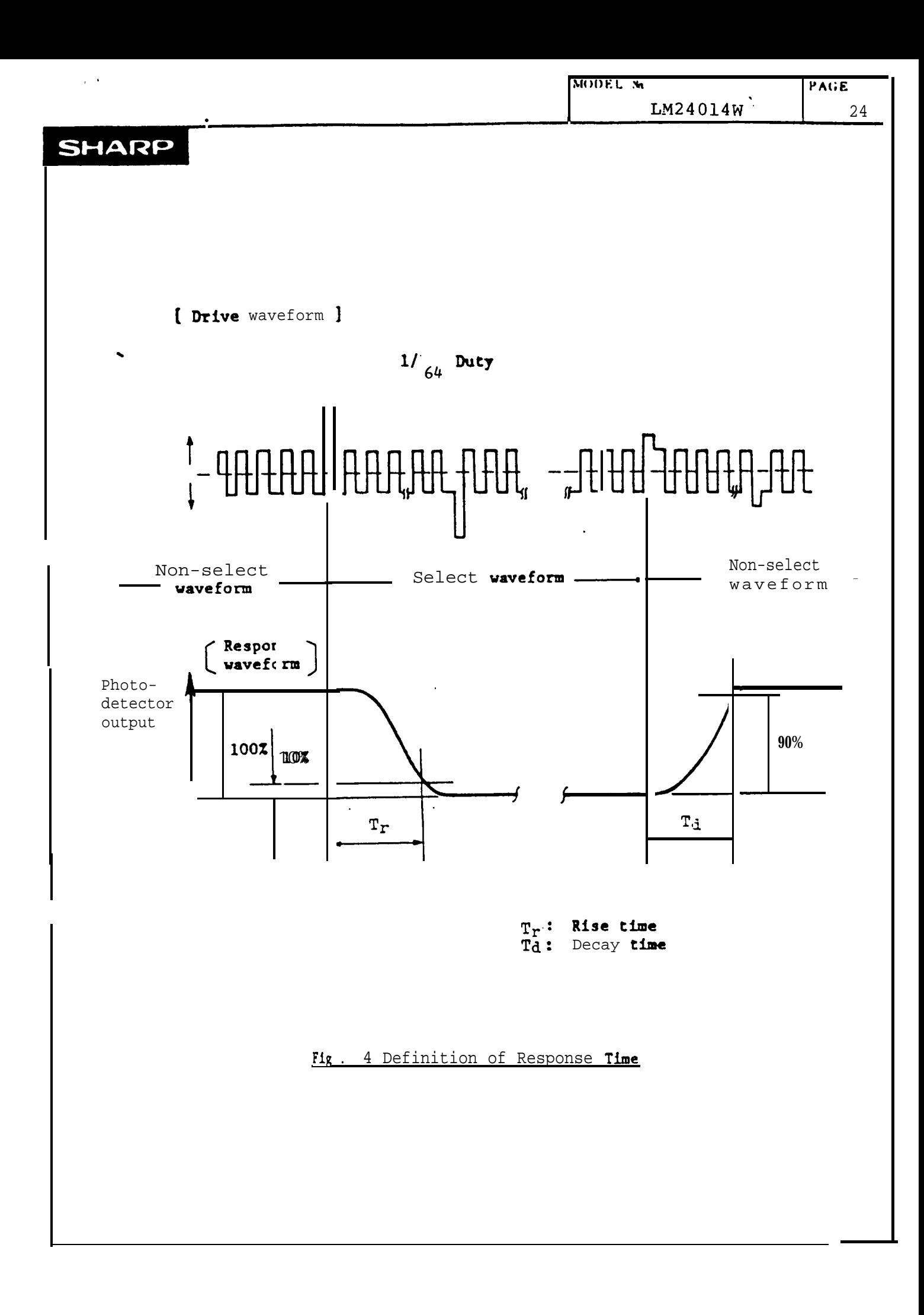

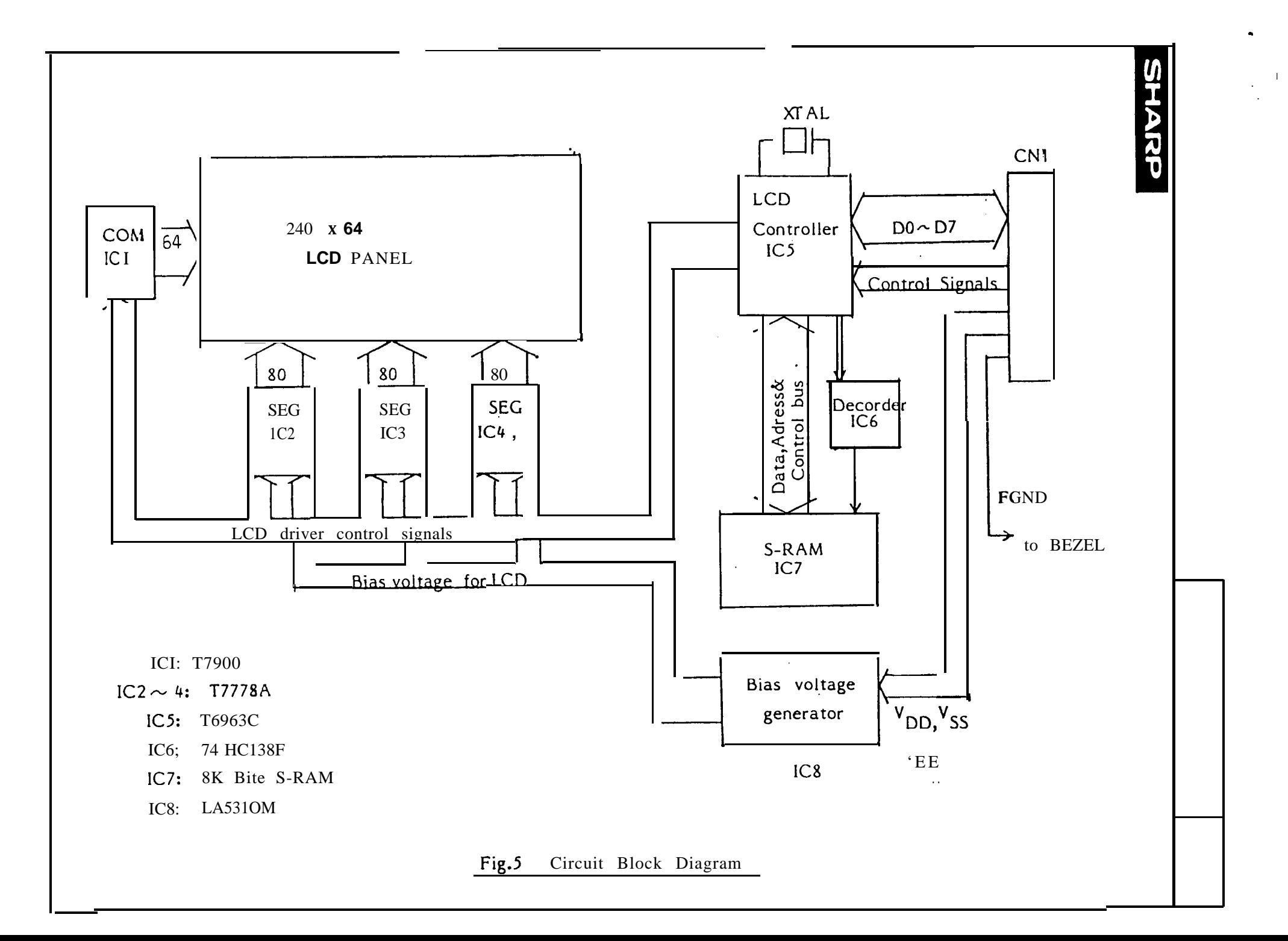

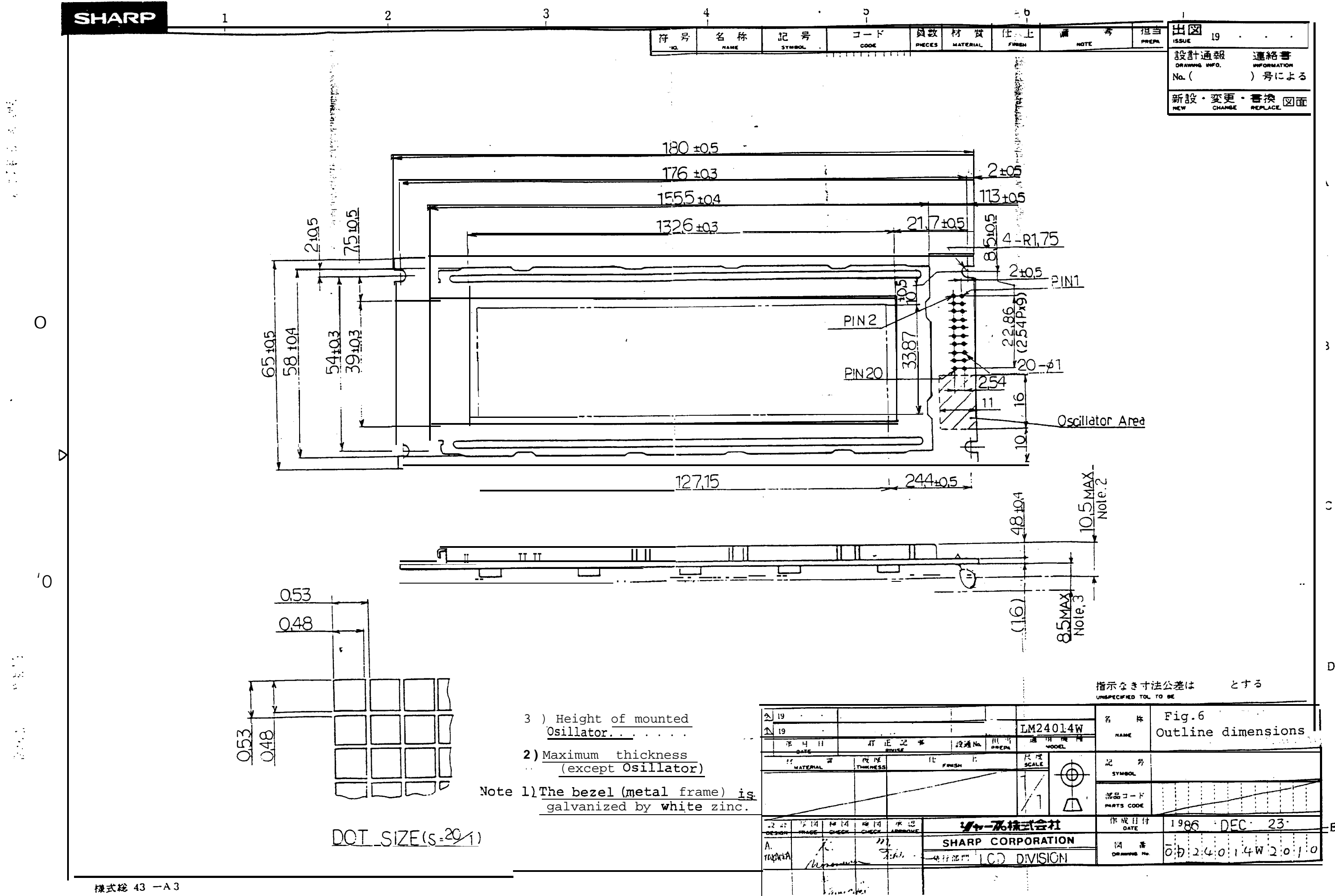

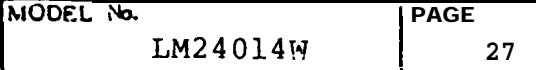

,'

. .

- **<sup>I</sup> 8 .**Precautions
	- **8.1** Anglo when **installing the unit**

This unit's viewing angle is Illustrated in Fig.7<sup>.</sup>.

 $\theta_1$  < viewing range <  $\theta_1$  ( $\theta_1$  < 0<sup>c</sup>,  $\theta_2 \ge 0$ <sup>c</sup>)

**(For the specific** values of  $\theta_1$ ,  $\theta_2$ , refer to the Table<sup>1</sup>O.)

Please consider the optimum viewing conditions according to the purpose when installing the unit.

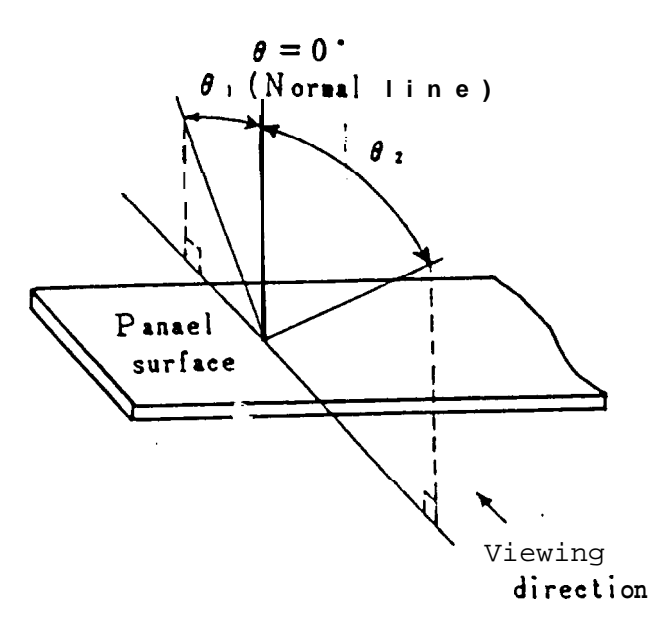

— Fig. **<sup>7</sup>** Dot **matrix** LCD viewing angle

#### **8.2 Handling cautions**

**This unit is installed using mounting tabs at the four corners of** PCB or bezel. When installing the unit, pay attention **and handle carefully not to** allow **any undue stress such as tuist or bend. A transparent acrylic resin board or other type of protective panel should be attached to the front of the unit to protect the polarizer,** LCD cells, etc.

#### 8.3 Notes on attachment

- (1) Since the front polarizer is easily dameged, please pay attention not to scratch on its face.
- (2) If the surface of the LCD cells needs to be cleaned, wipe its swiftly with cotton or other soft cloth. If still not completely clear, blow on it and wipe.
- (3) Water droplets, etc. must be wiped off immediately since they way cause color changes, staining, etc. if remained for a long time.
- (4) Since LCD is made of glass plates,dropping the unit or banging it against hard objects may cause cracking or fragmentation.
- (5) CMOS LSIS are equipped in this unit,so care must be taken to avoid the electro static charge, by earthing human body, etc. Take the following measures to protect the unit from the electric discharge via mounting tabs from the main system electrified with static electricity.
	- $(1)$  Earth the metallic case of the main system (contact of the unit and main system) .
	- (2) Insulate the unit and main system by attaching insulating washers made of bakelite or nylon,etc.

#### 8.4 Power ON/OFF sequence

Please refer to Fig. 8 Power ON/OFF sequence.

## 8.5 Others

- (1) Avoid to expose the unit to the direct sun-1 ight, strong ultra-violet light, etc. for a long time.
- (2) If stored at temperatures below specified storage temperature, the LC may fleeze and be deteriorated. If storage temperature exceed the specified rating, the molecular orientation of the LC may charge to that of a liquid,and they may not. revert to their original state. **AS** far a <sup>s</sup> possible always store at normal room temperature.
- (3 If the LCD panel is removed from the LCD unit, it  $\square$  ay cause the poor contact on reinsertion. So please avoid to dismantle the unit.

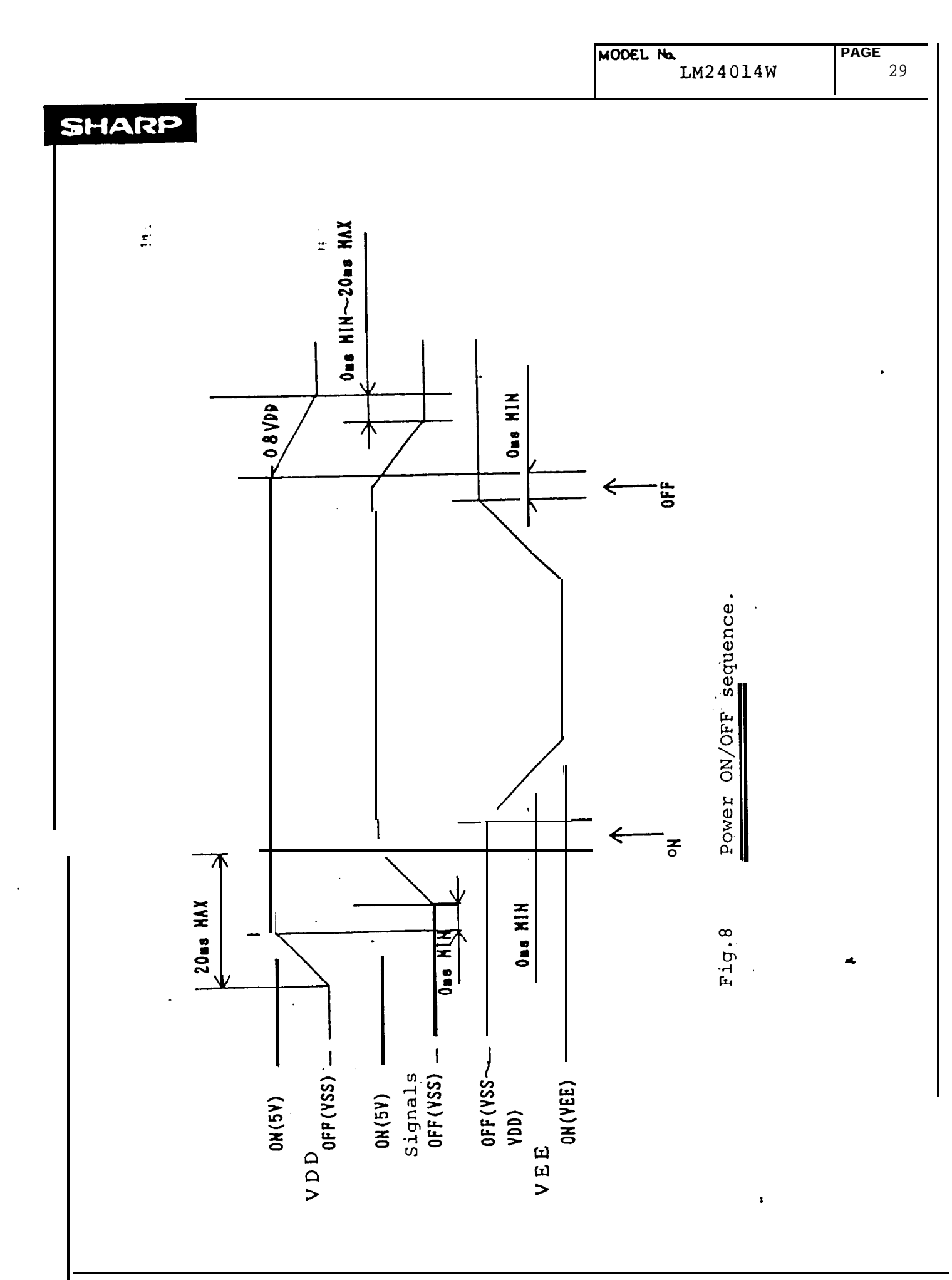

3  $\boldsymbol{\checkmark}$  $\ddot{\phantom{0}}$ 

 $\ddot{\cdot}$